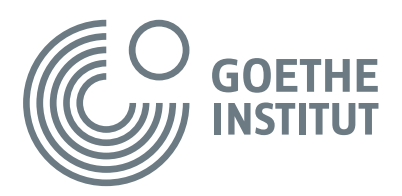

# **Sachinhalte**

- Internetspiele Von der Idee bis zum fertigen Spiel
- Erstellung eines Daumenkinos

### **Zielgruppe**

- Kinder zwischen 10 und 12 Jahren
- Niveaustufe: A1+ / A2

## **Sprachliche Ziele**

Die Kinder können

- einen Kurzfilm (eine Sachgeschichte) global verstehen
- Informationen im Text gezielt finden
- ihren rezeptiven und produktiven Wortschatz erweitern
- Fachausdrücke im Kontext verstehen
- einfache Fragen zum Thema verstehen und beantworten
- ihre Ideen/Meinungen mit einfachen sprachlichen Mitteln formulieren
- Lernstrategien zunehmend bewusst einsetzen (Vermutungen anstellen, einen Handlungsablauf mit Hilfe von Bildern nacherzählen Wörter richtig abschreiben)
- in der Gruppe ein Flussdiagramm erstellen
- Handlungsanweisungen verstehen und befolgen

#### **Wortschatzbox**

Redaktion, testen, Internetspiel, das Spiel funktioniert, das Spiel macht Spaß, Ideen sammeln, Ich habe eine Idee. Ich finde die Idee prima. Zeichentrickfilm, Trickfilmzeichner, eine Zeichnung machen, zeichnen, eine Skizze machen, Scanner, in den Computer einscannen, am Computer sitzen, sich bewegen, programmieren, Programmierer, Geräusch

#### **Material**

- Laptop und Beamer
- Lautsprecherboxen
- Tafel und Blu-Tack/Whiteboard und Magnetknöpfe
- Rollwort INTERNETSPIELE
- Papierstreifen in zwei Farben oder weiße Papierstreifen und Stifte in zwei Farben
- Tapetenrolle
- Klebstift
- A4 Blätter für das Daumenkino
- Scheren
- Stifte
- Tacker
- Portfolios der Kinder

#### **Vorlagen zum Ausdrucken bzw. zum Kopieren**

- Bilder von den Personen aus dem Film
- Arbeitsblatt *Internetspiele*
- Wortschatzbox *Internetspiele* (A3-Format)
- Mein Wortschatzbox-Blatt *Internetspiele*
- *Ich kann schon*-Bogen

### **Zeitaufwand**

3x45 Minuten

Leitfaden

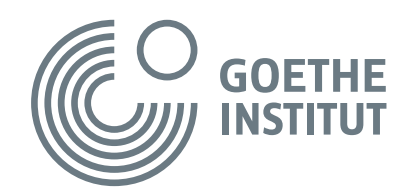

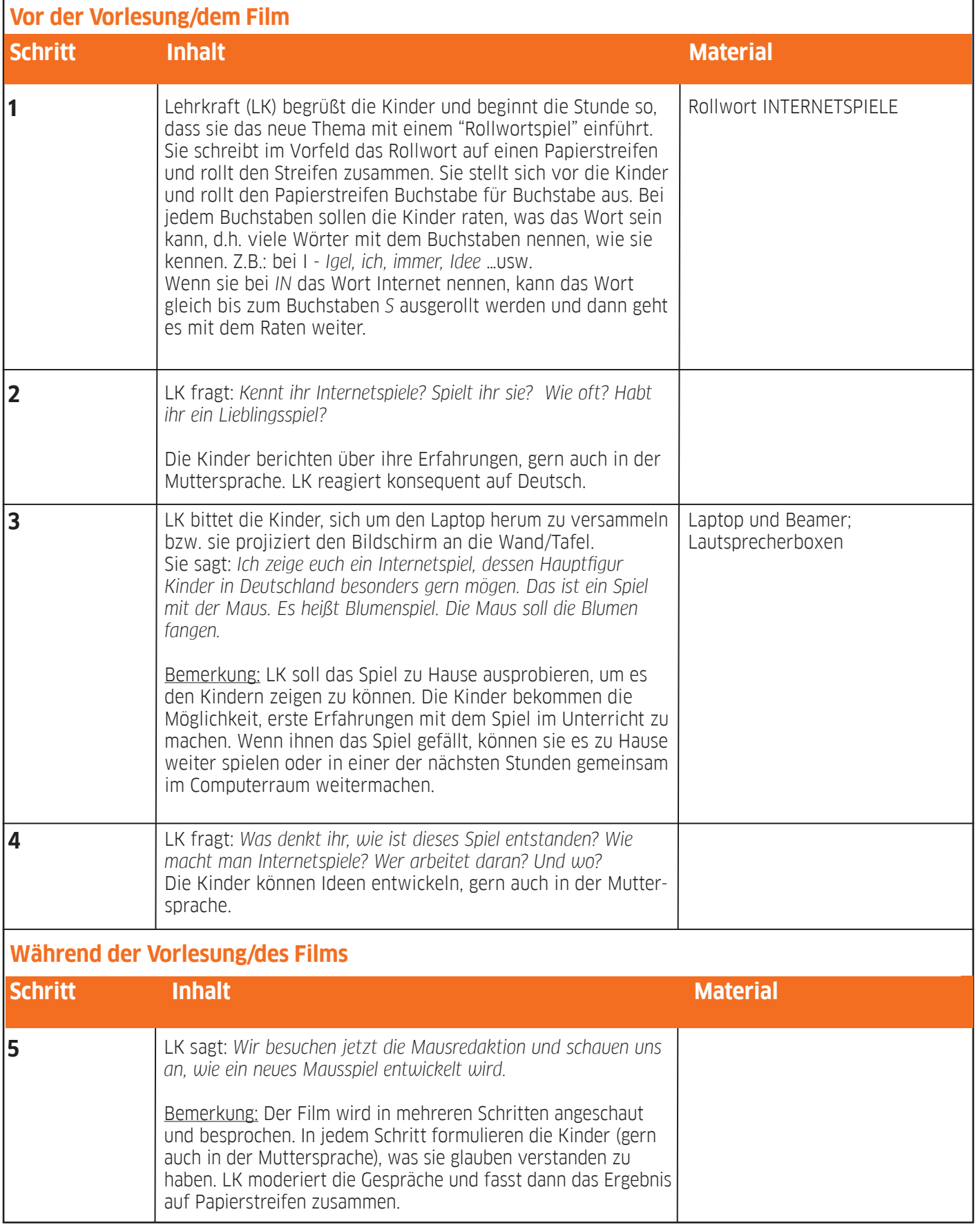

Leitfaden

## Deutsche Digitale Kinderuniversität Fakultät *Technik* **Vorlesung** *Internetspiele*

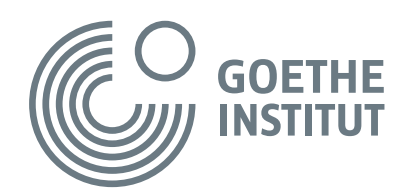

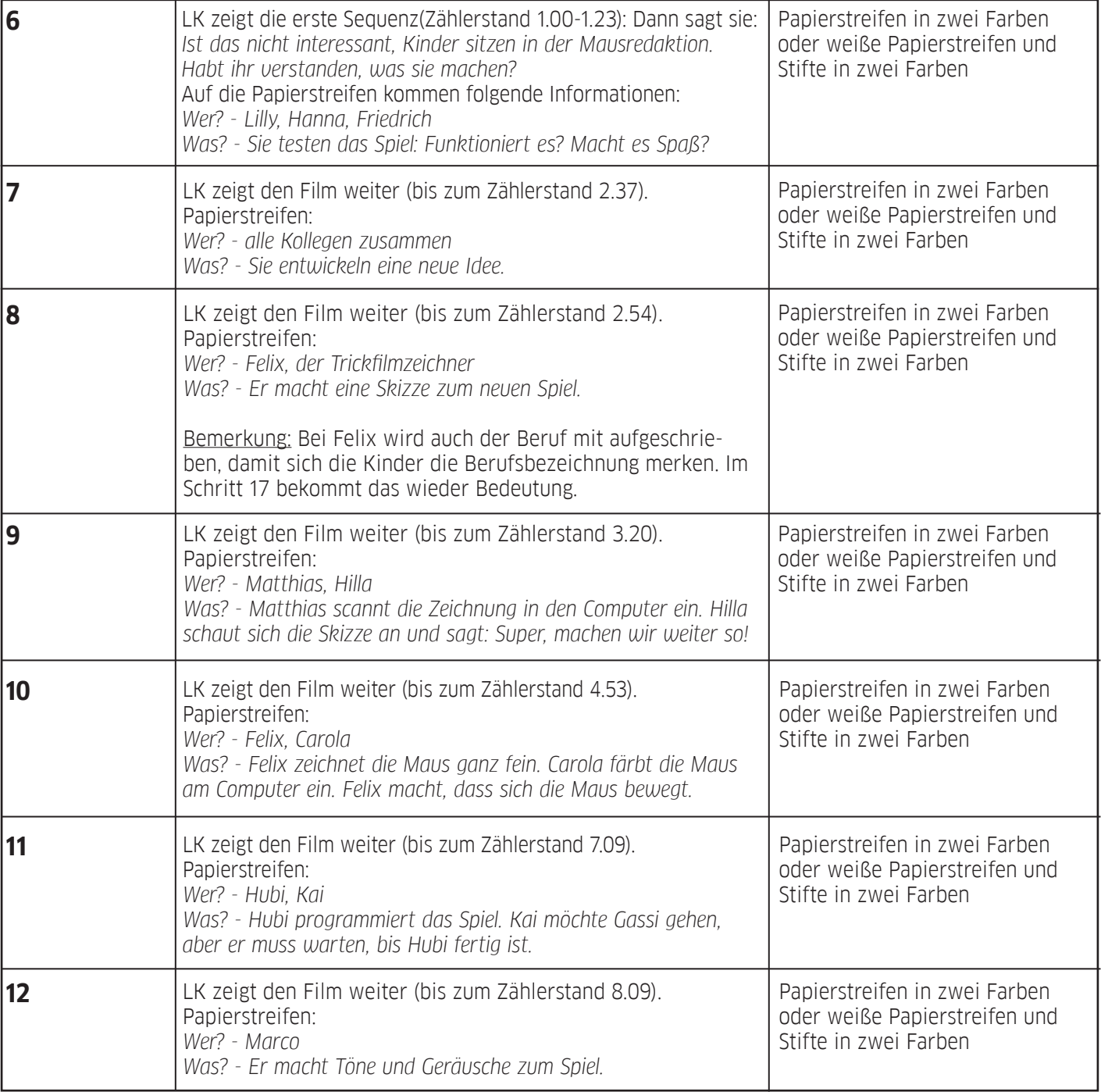

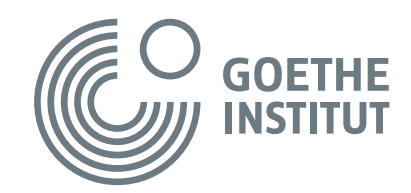

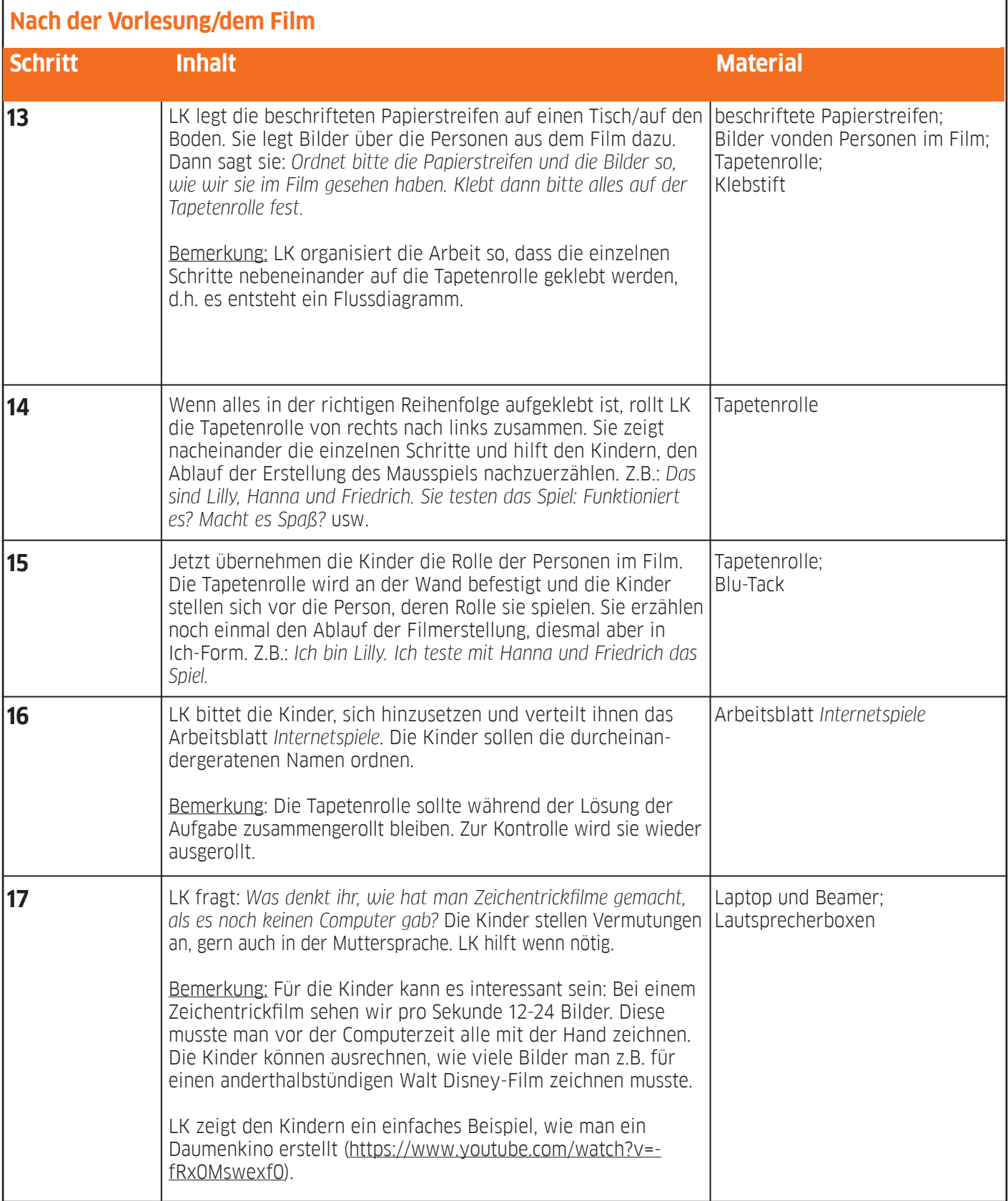

Leitfaden

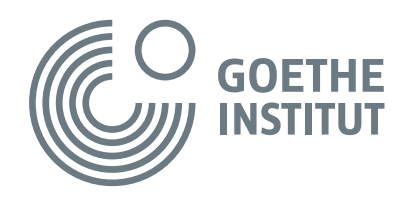

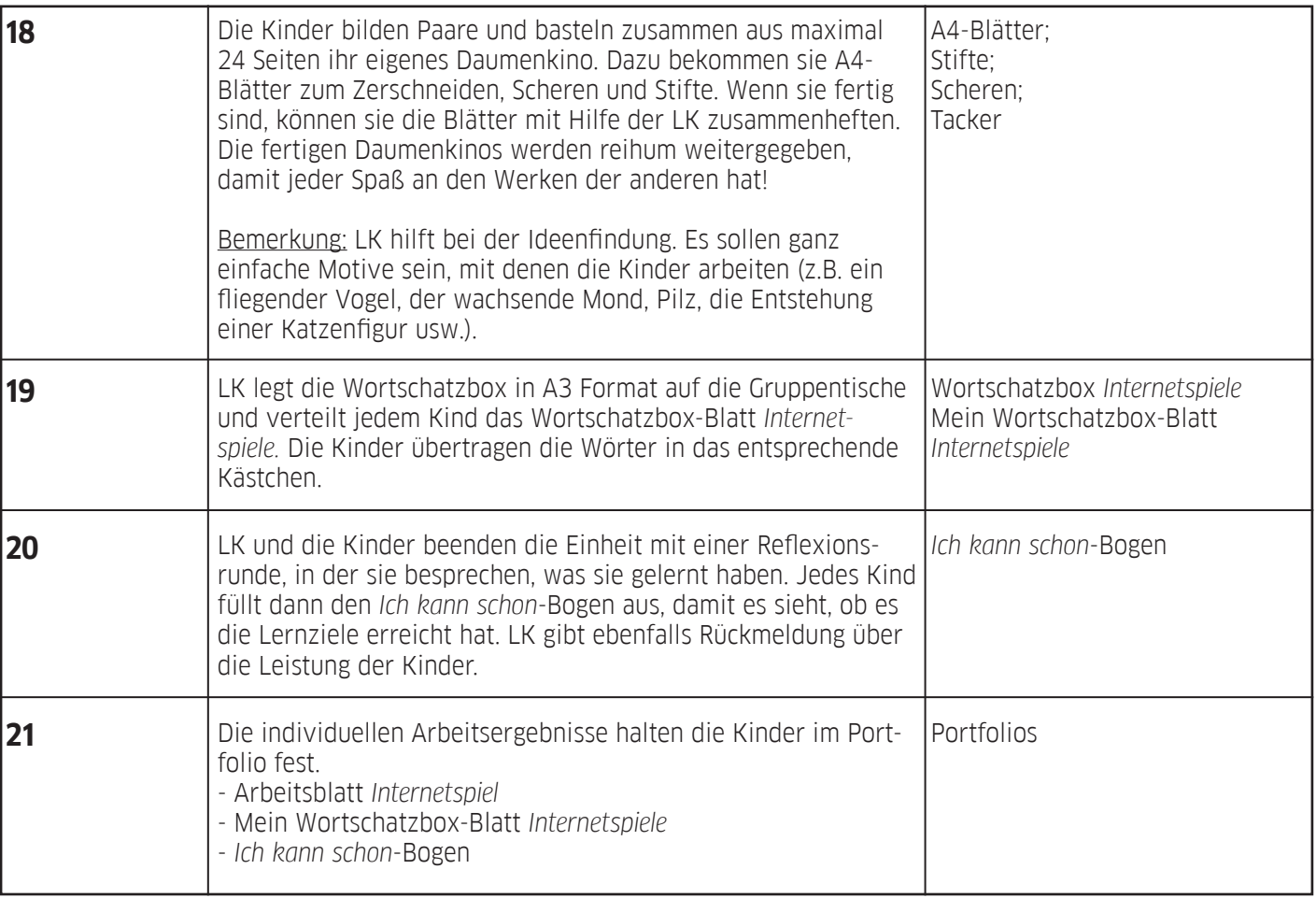

# **Weiterführende Ideen für den fächerübergreifenden oder CLIL-Unterricht (Technik, Kunst):**

- Besuch in einem Zeichentrickfilmstudio, Gespräche mit Fachleuten
- Einen Zeichentrickfilm mit Hilfe eines Computerprogramms selbst erstellen (http://www.geizkragen.de/magazin/empfehlenswerte-seiten/trickfilmfabrik-im-internet/28969.html)
- "Stop-Motion" Projekt (Ideen dazu z.B. hier: www.ikitmovie.com/187/Stop-Motion-Ideas-vor-Begners.htm) - Eine Umfrage in der Klasse/in der Schule über die besten Zeichentrickfilme erstellen und das Ergebnis
- mit kurzen Filmsequenzen und Kommentaren zu den Filmen präsentieren
- Ein Mausspiele-Turnier veranstalten dazu ein Spiel/einige Spiele von der Seite www.wdrmaus.de/ spiele/ auswählen

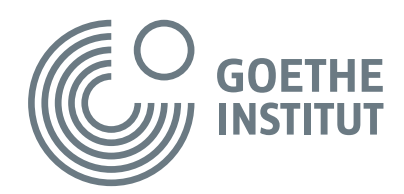

### **Empfehlung für die Kinder am Ende des Lernszenarios**

Ganz zum Schluss versammeln sich die Kinder um einen Computer bzw. LK projiziert den Bildschirm an die Wand. Sie schauen sich gemeinsam die Startseite der Deutschen Digitalen Kinderuniversität an. LK erklärt den Kindern, dass sie jetzt die Vorlesung *Internetspiele* in der Fakultät *Technik* gemeinsam bearbeitet haben und weist darauf hin, dass es noch viele andere interessante, spannende Vorlesungen in dieser Fakultät und in den Fakultäten *Mensch* und *Natur* gibt.

LK und die Kinder klicken gemeinsam auf die Box für Kinder und entdecken zusammen, wie die Seite funktioniert. Als Beispiel loggt sich LK ein und geht zur soeben bearbeiteten Vorlesung.

LK zeigt den Kindern, dass die Vorlesung mit einer Einführung von Professor Einstein und Frau Schlau anfängt und dass ihre Arbeit von Jowo und Christoph, dem Feldforscher unterstützt wird. Professor Einstein und Frau Schlau schließen die Vorlesungen auch immer ab und geben damit einen Rahmen für die Arbeit am jeweiligen Thema.

LK macht den Kindern klar, dass sie sich zu Hause den Film erneut ansehen und dabei sogar einen Untertitel auf Deutsch oder auf Russisch einstellen können. Sie können während des Sehens wichtige Wörter "fangen" und somit Punkte sammeln sowie drei Aufgaben und eine Bonusaufgabe zum Film lösen. Die Kinder können gern auch die Hilfe der Eltern oder Großeltern in Anspruch nehmen, von der Registrierung bis zur Lösung der Aufgaben. Da hat die ganze Familie Spaß am Lernen und jeder wird mit der Zeit Professor der Kinderuniversität.